#### CSG111 January 16-17, 2007 Dr. Wand Readings: EOPL, Chap. 2

### **Lecture 2: Data Types and their Representations; Syntax: Scanning and Parsing**

#### **Key Concepts:**

Data types The Data Abstraction Principle Interface, specification, implementation Constructors and Observers Information-hiding Representations: data-structure, procedural Environments Interpreter Recipe Scanning, Lexical Specification token (lexical item) Regular expressions Scanning in SLLGEN Parsing Context-free grammar Parsing in SLLGEN Concrete and abstract syntax Abstract Syntax Tree arbno and separated-list

# **2.1 Data Types**

Every time we represent some set of things in a program, we're creating a data type for those things.

Want to arrange things so that we can change the representation without changing code throughout the program.

### **The Data Abstraction Principle**

*Divide a data type into two pieces:*

- *1. An* interface *that tells us what the data of the type represents, what the operations on the data are, and what properties these operations may be relied on to have. ("what")*
- *2. An* implementation *that provides a specific representation of the data and code for the operations that depend on that data representation. ("how")*

This way you can change the implementation without changing the code that uses the data type (user  $=$  client; implementation  $=$  supplier/server). The client should be able to work without knowing how the data type is implemented. This is called *information hiding*. Later on, we'll see how to enforce this.

The vital part of the implementation is the specification of how the data is represented. We will use the notation  $\lceil v \rceil$  for "the representation of data  $v$ ".

# **2.2 Example: Arithmetic**

**Data to be Represented:** the non-negative integers

**Interface:**

$$
(\text{zero}) = \begin{bmatrix} 0 \end{bmatrix}
$$
  
\n
$$
(\text{is-zero? } \lceil n \rceil) = \begin{cases} \text{#t} & n = 0 \\ \text{#f} & n \neq 0 \end{cases}
$$
  
\n
$$
(\text{succ } \lceil n \rceil) = \lceil n + 1 \rceil
$$
  
\n
$$
(\text{pred } \lceil n + 1 \rceil) = \lceil n \rceil
$$

Now we can write procedures to do the other arithmetic operations, and these will work no matter what representation of the natural numbers we use.

```
-
 define plus
 (lambda (x y)
            \overline{\phantom{a}}(if (is-ze
        is-zero? x) y
     (succ (plus
           ---- ---
                -
 pred x) v)))
                      x) y)))))
```
will satisfy (plus  $\lceil x \rceil \lceil y \rceil = \lceil x + y \rceil$ , no matter what implementation of the integers we use.

Or similarly:

```
-
 define times
  (lambda (x y)
                   \mathbf{z} and \mathbf{z} and \mathbf{z} and \mathbf{z} and \mathbf{z}(if (is-ze
            is-zero? x) (zero)
                            -
 zero) a minim
        (plus y (times (pred
                            -
 pred x) y))))))
```
#### **Implementations:**

*1. Unary representation:*

$$
\begin{bmatrix} 0 \\ n+1 \end{bmatrix} = (\text{cons } #t \ [n])
$$

So the integer *n* is represented by a list of  $n \# t$ 's. e.g., 0 is represented by  $( )$ , 1 is represented by  $(\#t)$ , 2 is represented by  $(\#t \#t)$ , etc.

It's easy to see that we can satisfy the specification by writing:

```
-
 define zero '())
-
 define is-zero? null?)
-
 define succ
  (lambda (n) (cons ;
             (\text{cons } \# t \ n)))-
 define pred cdr)
2. Scheme number representation:
```
 $[n]$  = the Scheme integer n

```
-
 define zero 0)
-
 define is-zero? zero?)
-
 define succ (lambda (n) (+ n 1)
                     (+ n 1)))-
 define pred (lambda (n) (- n 1)
                     (- n 1)))
```
*3. Bignum representation* (Base *B*, least-significant bigit first):

$$
\lceil n \rceil = \begin{cases} 0 & n = 0 \\ (\text{cons } r \lceil q \rceil) & n = qB + r, 0 \le r < N \end{cases}
$$

So if  $N = 16$ ,  $\begin{bmatrix} 33 \end{bmatrix} = (1 \ 2)$ ,  $\begin{bmatrix} 258 \end{bmatrix}$ 1 2),  $\begin{bmatrix} 258 \end{bmatrix}$  = (2 0 1) (258 2 0 1)  $(258 = 1 \times 16^2 + 0 \times 16^1 + 2 \times$  $16<sup>0</sup>$ ). Exercise: write the operations in this implementation.

### **2.3 Environments**

### **2.3.1 Interface**

**Data:** An *environment* is a function whose domain is a finite set of *Scheme* symbols, and whose range is the set of all Scheme values.

### **Typical environment:**

$$
\{(s_1,v_1),\ldots,(s_n,v_n)\}
$$

where the  $s_i$  are distinct symbols and the  $v_i$  are any Scheme values. We sometimes call the value of *s* in an environment *env* its *binding* in *env*. Three procedures in the interface:

$$
\begin{array}{lll}\n\text{(empty-eny)} & = \lceil \emptyset \rceil \\
\text{(apply-env } \lceil f \rceil \lceil s \rceil & = f(s) \\
\text{(extend-env } s \lor \lceil f \rceil) & = \lceil g \rceil, \\
& \text{where } g(s') = \n\begin{cases} \n\upsilon & \text{if } s' = s \\
\nf(s') & \text{otherwise}\n\end{cases}\n\end{array}
$$

#### **Example:**

```

 -
 define e-
 extend-env 'd 6
    -
 extend-env 'y 8
     -
 extend-env 'x 7
       -
 extend-env 'y 14
        -
 empty-env))))))))
```
constructs a scheme value e which is a representation of the environment

$$
\{(d,6),(y,8),(x,7)\}
$$

There are lots of other ways to build representations of the same environment.

**Constructors and Observers** Can divide the functions in any interface into

- *constructors* that build elements of the data type, and
- *observers* that extract information from values of the data type.

Here empty-env and extend-env are the constructors, and apply-env is the only observer.

# **2.3.2 Data Structure Representation**

We can obtain a representation of environments by observing that every environment can be built by starting with the empty environment and applying *n* times, for some  $n \geq 0$ , *e.g.*,

```
-

  sn vn
  -
-
 -

 s1 v1
    -
 empty-env))...)
```
So every environment can be built by an expression in the following grammar:

```
\mathit{Env}\text{-}\exp ::= (\texttt{empty}\text{-}\texttt{env})empty-env)
         ::= (extend-env

 Symbol Scheme-value Env-exp
```
Can use the same grammar to describe a set of lists. This gives the following implementation:

```
 
-
-
 -
 empty-env) | (exte
                           -
 extend-env sym val env)
empty-env : () \rightarrow) -> env
-
 define empty-env
  (lambda () '(empty
                 empty-env)))
extend-env : sym * val * env -> env
(define extend-env
  (lambda (sym val saved-env)
                                \mathbf{z} and \mathbf{z} and \mathbf{z} and \mathbf{z} and \mathbf{z} and \mathbf{z} and \mathbf{z} and \mathbf{z} and \mathbf{z} and \mathbf{z} and \mathbf{z} and \mathbf{z} and \mathbf{z} and \mathbf{z} and \mathbf{z} and \mathbf{z} and \mathbf{z} and 
    -
 list 'extend-env sym val saved-env)))
apply-env : env * sym -> val
-
 define apply-env
  (lambda (env sy
            env sym) som
    \epsilon cond
       -
-
 eqv? (car env) 'empty-env)
        -
 eopl:error 'apply-env
          "No binding for ~s" sym))
       -
-
 eqv? (car env) 'extend-env)
        -
 let ((saved-sym (cadr env))
               (saved-val (caddr
                            (caddr env))
               (saved-env (cadddr env)))
          (if (eav?
                eqv? saved-sym sym)
            saved-val
                     <u>e de la compa</u>
             (apply-env saved-env sym))))
      (e1se-
 eopl:error 'apply-env
           "Bad environment: ~s" env)))))
```
The procedure apply-env looks at the data structure env representing an environment, determines what kind of environment it represents, and does the right thing. If it represents the empty environment, then an error is reported. If it represents an environment built by extend-env, then it checks to see if the symbol it is looking for is the same as the one bound in the environment. If it is, then the saved value is returned. Otherwise, the symbol is looked up in the saved environment.

This is a very common pattern of code. We call it the *interpreter recipe*:

### **The Interpreter Recipe**

- *1. Look at a piece of data.*
- *2. Decide what kind of data it represents.*
- *3. Extract the components of the datum and do the right thing with them.*

We call this dead-simple data structure representation the *abstract syntax tree* or *AST* representation because it represents the syntax of the expression that built the environment.

Of course we could use lots of different data structures instead. For example, we could say

env ::= () | (s . . . .  $\vert$  (sym val . env)

In this representation, we'd write:

```
-
 define empty-env
 (lambda ()

   \overline{\phantom{a}}
(define extend-env
 (lambda (sym val saved-env)
   (cons sym
    (cons val saved-env))))
```
[Easy puzzle: what would apply-env look like for this representation?]

#### **2.3.3 Procedural Representation**

The environment interface has an important property: it has only one observer,  . This allows us to represent an environment as a *Scheme* procedure that takes a symbol and returns its associated value.

To do this, define empty-env and extend-env to return procedures that, when applied, do the same thing that  $apply$  –env did in the preceding section.

```
-
 define empty-env
  (lambda ()
     (lambda (svm)
                      \mathbf{z} and \mathbf{z} and \mathbf{z} and \mathbf{z} and \mathbf{z} and \mathbf{z} and \mathbf{z} and \mathbf{z} and \mathbf{z} and \mathbf{z} and \mathbf{z} and \mathbf{z} and \mathbf{z} and \mathbf{z} and \mathbf{z} and \mathbf{z} and \mathbf{z} and 
        -
 eopl:error 'apply-env "No binding for ~s" sym))))
(define extend-env
  (lambda (saved-sym saved-val saved-env)
     (lambda (sym)
        (if (eav?
               eqv? saved-sym sym)
            saved-val
             (apply-env saved-env sym)))))
-
 define apply-env
  (lambda (env sy
               env sym) som
     -
 env sym)))
```
If the empty environment, created by invoking empty-env, is passed any symbol whatsoever, it indicates with an error message that the given symbol is not in its domain. The procedure extend-env returns a new procedure that represents the extended environment. This procedure, when passed a symbol sym, checks to see if the symbol it is looking for is the same as the one bound in the environment. If it is, then the saved value is returned. Otherwise, the symbol is looked up in the saved environment.

We call this a *procedural representation*, in which the data is represented by its *action under* apply–env.

This turns out to be a useful technique in more situations than you might think, eg whenever the set of values being represented is a set of mathematical functions.

# **2.4 Lexical Scanning**

Programs are just strings of characters. Need to group these characters into meaningful units. This grouping is divided into two stages: *scanning* and *parsing*.

Scanning is dividing the sequence of characters into words, punctuation, etc. These units are called *lexical items*, *lexemes*, or most often *tokens*. Refer to this as the *lexical structure* of the language.

Parsing is organizing the sequence of tokens into hierarchical syntactic structures such as expressions, statements, and blocks. This is like organizing (diagramming) an English sentence into clauses, etc. Refer to this as the *syntactic* or *grammatical* structure of the language.

Typical pieces of lexical specification:

- Any sequence of spaces and newlines is equivalent to a single space.
- A comment begins with % and continues until the end of the line.
- An identifier is a sequence of letters and digits starting with a letter, and a variable is an identifier that is not a keyword.

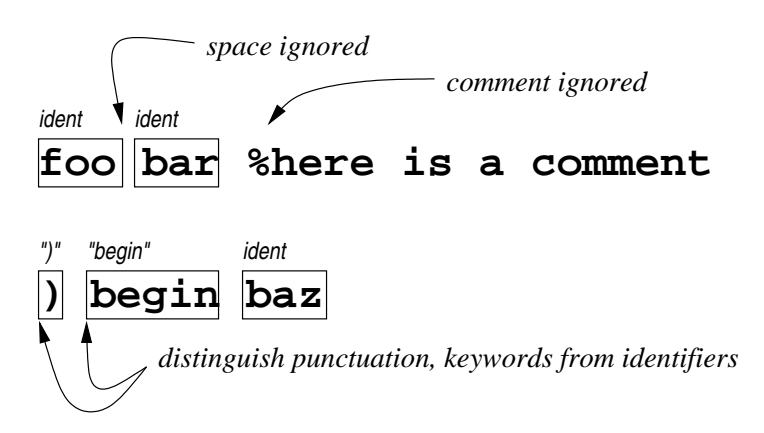

## **2.4.1 What's in a token?**

Data structure for token consists of three pieces:

- A *class*, a Scheme symbol that describes what kind of a token you've found. The set of classes is part of the lexical specification.
- A piece of data describing the particular token. The nature of this data is also part of the lexical specification. For our system, the data will be as follows: For identifiers, the datum is a Scheme symbol built from the string in the token. For a number, the datum is the number described by the number literal. For a literal string, the datum is the string (used for keywords and punctuation)

In a language that didn't have symbols, we might use a string (the name of the identifier), or an entry into a hash table indexed by identifiers (a *symbol table*) instead. Using Scheme spares us these annoyances.

Debugging information, such as line and character numbers.

Job of the scanner is to go through the input and analyze it to produce these tokens. Generally the scanner is a subroutine that, when called, produces the "next" token of the input.

Could write scanner from scratch, but that's tedious and error-prone. Better idea: write down the lexical specification in a specialized language. Such a specialized language is called a *domain-specific language*, or *DSL*.

### **2.4.2 Specification via regular expressions**

Most common language is a language of *regular expressions*. Regular expressions are widely used for pattern matching (eg in Perl, grep, etc.).

$$
R ::= character | R R | R \cup R | R^*
$$
  
 
$$
| \qquad \neg character
$$

What do these mean?

A character *c* matches the string consisting of the character *c*.

- *c* matches any 1-character string other than *c*.

*RS* matches any string that consists of a string matching *R* followed by a string matching *S*. (This is called *concatenation*).

 $R \cup S$  matches any string that either matches  $R$  or matches  $S$ . (This is sometimes written  $R|S$ ).

*R*<sup>\*</sup> matches any number *n* of copies ( $n \ge 0$ ) of strings that match *R*. This is called the *Kleene closure* of *R*.

Examples:

*ab* matches only the string ab.

 $ab \cup cd$  matches the strings ab and cd.

 $(ab\cup cd)(ab\cup cd\cup ef)$  matches abab, abcd, abef, cdab, cdcd, or cdef.

 $(ab)^*$  matches the empty string, ab, abab, ababab, abababab, ....

 $(ab \cup cd)^*$  matches the empty string, ab, cd, abab, abcd, cdab, cdcd, ababab,  $\ldots$  cdcdcd $\ldots$ 

Regular expressions for our example:

*whitespace* =  $(space \cup newline)$  (*space*  $\cup$  *newline*)<sup>\*</sup>

 $comment = % ( \neg newline )^*$ 

```
\text{i}dentifier = letter (letter \cup digit)<sup>*</sup>
```
Rule for scanners: always take the *longest* match. This way xyz comes out as one identifier, not 3.

# **2.4.3 Specifying scanners in SLLGEN**

SLLGEN is a package for generating scanners and parsers in Scheme.

In SLLGEN, scanners are specified by regular expressions, which are written as lists in Scheme. Here's our example:

```
(define lex0
 '((whitespace (whitespace)
                                        skip)
   (comment)
       nt ("%" (arbno
              " (arbno (not #\newline)))
                                        skip)
   -
 identifier (letter
             letter (arbno (or letter digit))) symbol)
   (number (di
             digit (arbno digit))
```
Don't have to worry about keywords when writing a lexical specification: the parser-generator will add those automatically.

#### **2.4.4 Testing the scanner**

sllgen:make-string-scanner generates a scanning procedure. You'll probably only need it for testing. First argument is the lexical specification, second is the grammar (that's empty here).

Demo: here I've put lex0 in a module and opened it in DrScheme.

```
Welcome to DrScheme, vers
                        eme, version 299.400pl.
Language: (module ...).
\texttt{drscheme-init}.eme-init.scm plt209.1.5 10feb2005

-
 -

 -
 define scan0 (sllge
                          sllgen:make-string-scanner lex0 '()))
> (scan0 "foo bar %here is a comment
begin b
    in baz") –
                     \mathbf{z} and \mathbf{z} and \mathbf{z} and \mathbf{z} and \mathbf{z} and \mathbf{z} and \mathbf{z} and \mathbf{z} and \mathbf{z} and \mathbf{z} and \mathbf{z} and \mathbf{z} and \mathbf{z} and \mathbf{z} and \mathbf{z} and \mathbf{z} and \mathbf{z} and 
-
-
 identifier foo 1)
                          1) the set of the set of the set of the set of the set of the set of the set of the set of the set o
  (\text{identity of } 1)-
 identifier begin 2)
                                                              ; no keywords in lex0
  -
 identifier baz 2))
```
#### **2.4.5 The SLLGEN scanner specification language**

```
\verb|scanner ::= (regexp-and-action ...)}regexp-and-action ::= (name (regex
                        (regexp ...) outcome)
name :: = symbolregexp ::= tester
 \vert (or regexp \ldots)
               ) - matches the OF
                        es the OR of t
                            e OR of the regexps
                                     e regexps
 (arbno regexp)
            xp) STAR of the regexp
 \vert (concat regexp ...) concatenation of the regexps
                                    e regexps
tester ::= string
            ing matches the st
                       es the string
 LETTE
               matches any le
                     es any letter
  . . . . .
       -

                     es any digit
 \overline{1}  -

                     es any Scheme white
                             eme whitespace character
  ANY
   ANY matches any ch
                     es any character
 \vert (NOT char) \vert m
          ) matches any ch
                     es any character other than t
                                      er than the given o
                                              e given char
outcome :: = SKIP | SYMBOL | NUMBER | STRING
                              STRING
```
A scanner is a list. Each item in the list is a specification of a regular expression, consisting of a name, a sequence of regular expressions, and an action to be taken on success.

The name is a Scheme symbol. It is the name of lexical class being defined.

The second part of the specification is a *sequence* of regular expressions, because the top level of a regexp in a scanner is almost always a concatenation. Each regular expression in the sequence follows the obvious Scheme-like syntax: we use or and concat for union and concatenation, and arbno for Kleene star.

The base cases for the regular expressions are Scheme strings, negation (of a character, not a string– see our example), and four predefined testers: (matches any letter), digit (matches any digit), whitespace (matches any Scheme whitespace character), and any (matches any character).

As the scanner works, it collects characters into a buffer. When the scanner determines that it has found the longest possible match of all the regular expressions in the specification, it executes the *outcome* of the corresponding regular expression.

An outcome can be one of the following:

- The symbol skip. This means this is the end of a token, but no token is emitted. The scanner continues working on the string to find the next token. This action is used for whitespace and comments. The class name is ignored.
- The symbol symbol. The characters in the buffer are converted into a Scheme symbol and a token is emitted, with the class name as its class and with the symbol as its datum.
- The symbol . The characters in the buffer are converted into a Scheme number, and a token is emitted, with the class name as its class and with that number as its datum.
- The symbol string. The characters in the buffer are converted into a Scheme string, and a token is emitted, with the class name as its class and with that string as its datum.

If there is a tie for longest match between two regular expressions, string takes precedence over symbol (so keywords that would otherwise be identifiers show up as keywords).

# **2.5 Parsing**

Parsing is organizing the sequence of tokens into hierarchical syntactic structures such as expressions, statements, and blocks. This is like organizing (diagramming) an English sentence into clauses, etc. Refer to this as the *syntactic* or *grammatical* structure of the language.

Output of parser is a *tree*, called *parse tree* or *abstract syntax tree* (AST). Mostly we'll call these AST's.

Example:

```
-
 define-datatype statement statement?
 (compound-statement
   (stmt1 statement?)
   (stmt2 statement?))
 -
-
 11e-statement
   (test expression?)
   (body statem
      y statement?))
 (assign-statement
   (lhs symbol?)
   \mathcal{L} -matrix \mathcal{L} -matrix \mathcal{L}s expression?)))
-
 define-datatype expression expression?
 (var-exp
   (id symbol?))
 (sum-exp
   -
 exp1 expression?)
   -
 exp2 expression?)))
```
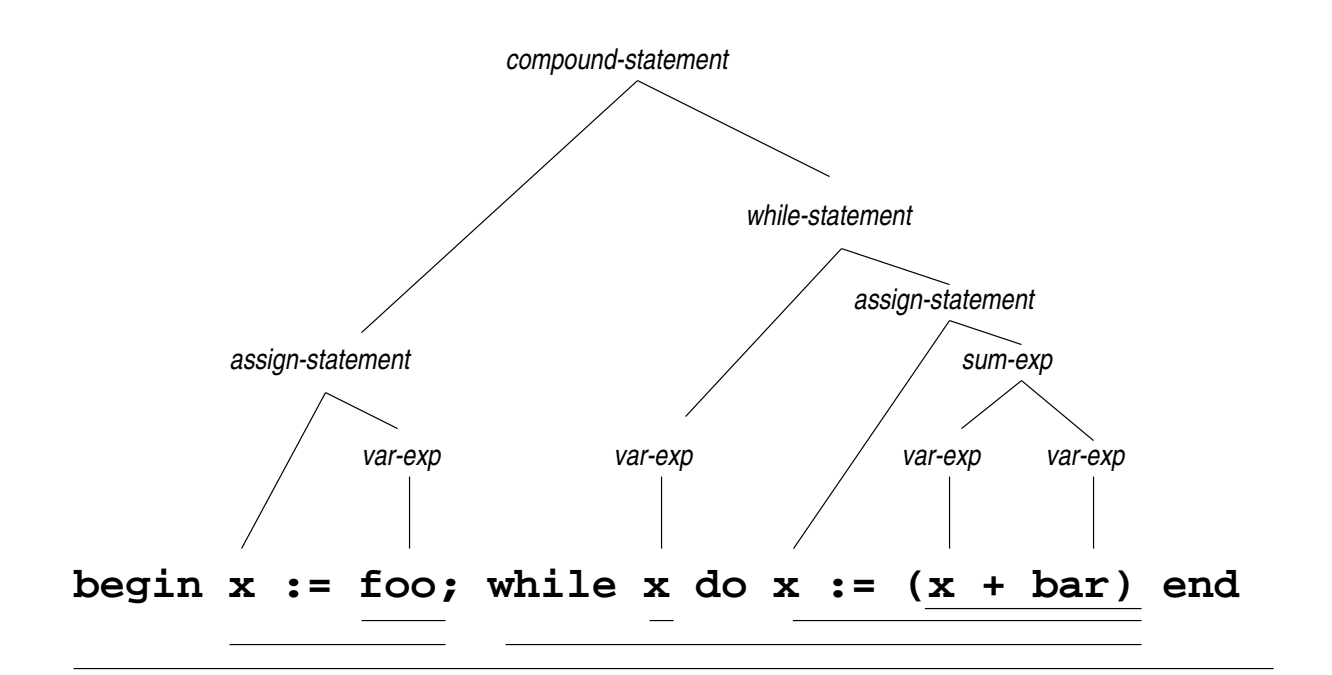

```
: : : \; \texttt{input}:begin x := foo; while x do
                   ile x do x := (x + bar) end
: : : Output:
#(struct:compound-statement
  #(struct:assign-statement x #(struct:var-exp foo))
  #(struct:while-state
              11e-statement
    #(struct:var-exp_x)
                       \sim \sim#(struct:assign-statement x
       #(struct:sum-exp
          #(struct:var-exp x)
                              \mathbf{z} and \mathbf{z} and \mathbf{z} and \mathbf{z} and \mathbf{z}#(struct:var-exp bar)))))
```
### **2.5.1 Specification via context-free grammars**

We've seen lots of grammars so far. These are called *context-free* grammars. (Why context-free? To find out, go take automata theory).

Our example,

Statement ::= begin Statement ; Statement end :== while Expres. *Expression Statement* :: *Identifier* - *Expression Expression* ::= *Identifier* :: - *Expression Expression*

A non-terminal can produce a string by applying a production, eg:

```
expression -> ( expr
             expression + expression )    su
                                 ) sum-exp
             identifier + expression ) va
         -> ( iden
                                 ) var-exp
         -> ( X + express
                expression)
         -> ( X + ( expre
                  expression + expression)) sum-\epsilon)) sum-exp
                  identifier + expression)) var-e
         -> ( X + ( ident
                                     )) var-exp
         -> ( X + ( Y
                             expression))
                             identifier)) var-exp
         -> ( X + ( Y
                                     )-> ( X + ( Y +
```
We associate a *name* with each production; these become the variants for our AST's; the AST documents the productions that were used to build the string. We don't have to keep non-terminal names or punctuation in the AST, because this information is already in the production.

# **2.5.2 Specifying grammars in SLLGEN**

SLLGEN includes a sublanguage for specifying grammars. Here's our example again:

```
-
 define simple-while-gramm
             11e-grammar
 '((statement
    ("begin" statement ";" statement "end")
    compound-statement)
   (\mathtt{statement}-
  -
 ile" expression "do" statement)
    -
      ile-statement)
   (\mathtt{statement}-
 identifier ":=" expression)
    assign-statement)
   -
 expression
    -
 identifier)
    var-exp) var
   -
 expression
    ("(" expression "+" expression ")")
    sum-exp)))
```
.

This is in <code>http://www.ccs.neu.edu/course/csg111/interps/lecture02/grammar1.scm</code>

#### **Testing the grammar**

```
::: Scaffolding
:: build the datatvr
         e datatypes from the grammar
                          e grammar
-
 sllgen:make-define-datatypes lex0 simple-while-gramm
                                       11e-grammar)
;; build a scanner (optional)
-
 define just-scan
 (sllgen:make-string-scanner lex0 simple-while-gramm
                                       11e-grammar))
;; build a parser
-
 define scan&parse
 (sllgen:make-string-parser lex0 simple-while-gramm
                                      11e-grammar))
-
 define show-the-datatyp
             e-datatypes
 (lambda () (sllge
            sllgen:show-define-datatypes lex0 simple-while-gramm
                                                   11e-grammar)))
-
 define stmt1 "begin x := foo; while x do
                             ile x do x := (x + bar) end")
```
The procedure sllgen: make-string-parser generates both a scanner and parser. It takes all the literal strings from the grammar and adds them to the regexps of the scanner, so you don't have to worry about this.

#### **2.5.3 Running the tests**

```
> (scan&parse stmt1)
 (struct:compound-statement
  #(struct:assign-statement x #(struct:var-exp foo))
  #(struct:while-state
               11e-statement
      (struct:var-exp x)
                          \mathbf{z} and \mathbf{z} and \mathbf{z} and \mathbf{z} and \mathbf{z} and \mathbf{z} and \mathbf{z} and \mathbf{z} and \mathbf{z} and \mathbf{z} and \mathbf{z} and \mathbf{z} and \mathbf{z} and \mathbf{z} and \mathbf{z} and \mathbf{z} and \mathbf{z} and 
      (struct:assign-statement x
        #(struct:sum-exp
             (struct:var-exp x)
                                  \mathbf{z} and \mathbf{z} and \mathbf{z} and \mathbf{z} and \mathbf{z}#(struct:var-exp bar)))))
dedicator \verb|~| \verb|~|e-datatypes)
-
 define-datatype statement statement?
  \verb|compound-statement|(compound-statement13 statement?)
     (compound-statement14 statement?))
  -
-

      11e-statement
     -
-
 ile-statement15 expression?)
     -
-
 11e-statement16 statement?))
  (assign-statement
     (assign-statement17 symbol?)
     (assign-statement18 expression?)))
-
 define-datatype expression expression?
  (var-exp
     (var-exp19 symbol?))
  (sum-exp
     (sum-exp20 expression?)
     (sum-exp21 expression?)))
```
The field names are uninformative because the information isn't in the grammar; if you want better field names you can always write out the define-datatype by hand.

These define-datatypes show what goes in the node for a production: a subtree for each non-terminal, and the data field for each data-bearing terminal (identifiers and numbers). Literal strings aren't stored, because they are the same for every instance of the production.

#### **2.5.4 The SLLGEN grammar specification language**

```

-
-
 -
 production ...)
                               ; nonterm of first prod is
                               : start svmbol.
production ::= (lhs rhs prod-na
                    s prod-name)
\mathtt{lhs} ::= svm
 s ::= symbol

  

-

 s ::= (rhs-item \ldots)
\texttt{rhs}-\texttt{item} ::= \texttt{symbol} | \texttt{string}\vert (ARBNO rhs-item ...) \vert (S
                       GEPARATED-LIST rhs-item ... token)
prod-name ::= symbol becomes a variant name
```
A grammar is a list of productions. The left-hand side of the first production is the start symbol for the grammar.

Each production consists of a left-hand side (a non-terminal symbol), a right-hand side (a list of rhs-item's) and a production name.

The right-hand side of a production is a list of symbols or strings (or arbno's or separated-list's – we'll talk about those later). Symbols are non-terminals (if they don't appear on lhs, or as a lexical class, an error will be reported); strings are literal strings.

The production name is a symbol which becomes the variant of the define-datatype. .

**Important:** The parser must be able to figure out which production to use knowing only (1) what non-terminal it's looking for and (2) the first symbol (token) of the string being parsed. Grammars in this form are called *LL*(1) grammars (SLL-GEN stands for Scheme LL(1) parser GENerator). This will be good enough for our purposes. SLLGEN will warn you if your grammar does not meet this restriction.

### $2.5.5$   $\alpha$ rbno's and  $\alpha$  separated-list's

An arbno is a Kleene star in the grammar: it matches an abitrary number of repetitions of its entry. Example: Change our grammar to say

```
-
 define the-grammar
       e-grammar
 '((statement
    ("begin" (arbno statement ";") "end")
    compound-statement)
   -
-
```
This makes a compound statement a sequence of (an arbitrary number of) semicolon*terminated* statements. Such a statement might be represented by a diagram like

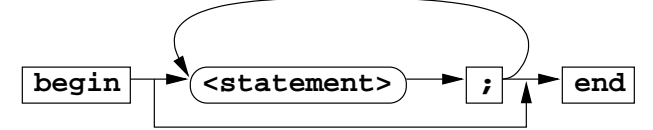

This arbno generates a single field in the AST, which will contain a *list* of the data for the thing inside the arbno.

Our example (in grammar2.scm) generates the following datatypes:

```
> (sllgen:show-define-datatypes lex0 the-grammar
                                 e-grammar)
-
 define-datatype
 statement
 statement?
  (compound-statement
   (compound-statement32 (list-
                      -
 list-of statement?))) ;; <<<------
  -
-
 11e-statement
   -
-
 ile-statement29 expression?)
   -
-
 ile-statement28 statement?))
  (assign-statement
   (assign-statement31 symbol?)
   (assign-statement30 expression?)))
-
 \texttt{define} \texttt{-datatype}expression
 expression?
  (var-exp
   (var-exp27 symbol?))
  (sum-exp
   (sum-exp26 expression?)
   (sum-exp25 expression?)))
Here's another example:

 -
 define scan&parse
   -
 sllgen:make-string-parser lex0 the-grammar
                                e-grammar))
```

```
> (scan&parse "begin x := foo; y := bar; z := uu; end")
 (struct:compound-statement
  (#(struct:assign-statement x #(struct:var-exp foo))
  #(struct:assign-statement y #(struct:var-exp bar))
  #(struct:assign-statement z #(struct:var-exp uu))))
```
The compound-statement has 1 data field, which contains a *list* of the statements inside the begin-end.

**Another example** We can put more complicated things inside an arbno. For example:

```
-
 define grammar3
   -
-
 expression (number) lit-exp)
    -
 expression (identi1
                identifier) var-exp)
    -
 expression
      ("let" (arbno identifier "=" expression) "in" expression)
     let-exp) in the set of \lambda-
 expression
      ("(" "-" (arbn
            " (arbno expression) ")")
     sum-exp) sum-
   \cdots-
 sllgen:make-define-datatypes lex0 grammar3)
-
 define scan&parse
  (sllgen:make-string-parser lex0 grammar3))
> (scan&parse "let x = (- y z) u = (- g h) v = (- i j)

                in (- (- x

                      (- x u) (- v k))")
#(struct:let-exp
  -
 \mathbf{u} v)
  (#(struct:sum-exp #(struct:var-exp y) #(struct:var-exp z))
  #(struct:sum-exp #(struct:var-exp g) #(struct:var-exp h))
  #(struct:sum-exp #(struct:var-exp i) #(struct:var-exp j)))
   (struct:sum-exp
   #(struct:sum-exp #(struct:var-exp x) #(struct:var-exp u))
     (\texttt{struct}:\texttt{sum-exp }\#(\texttt{struct}:\texttt{var-exp }\verb|v) \#(\texttt{struct}:\texttt{var-exp }\verb|k|)))
```
Here (arbno identifier "=" expression) generated 2 lists: a list of identifiers and a list of expressions. This is handy because it will let our interpreters get at the pieces of the expression directly.

Let's look at the datatypes generated for grammar3:

```
(define grammar3
   '((expression (number) lit-exp)
       (expression (identifier) var-exp)
       (expression
          ("let" (arbno identifier "=" expression) "in" expression)
          let-exp)(expression
          ("(" expression (arbno expression) ")")
          app-exp)
      )> (sllgen:show-define-datatypes lex0 grammar3)
(define-datatype
   expression
   expression?
   (iit-exp)(lit-exp10 number?))
   (var-exp)(var-exp11 \; symbol?)(\text{let-exp}% \hat{\mathbf{w}}_{t})_{t\in\mathbb{R}},\hat{z}_{t\in\mathbb{R}},\hat{z}_{t\in\mathbb{R}},\hat{z}_{t\in\mathbb{R}},\hat{z}_{t\in\mathbb{R}},\hat{z}_{t\in\mathbb{R}},\hat{z}_{t\in\mathbb{R}},\hat{z}_{t\in\mathbb{R}},\hat{z}_{t\in\mathbb{R}},\hat{z}_{t\in\mathbb{R}},\hat{z}_{t\in\mathbb{R}},\hat{z}_{t\in\mathbb{R}},\hat{z}_{t\in\mathbb{R}},\hat{z}_{t\in\mathbb{R}},\hat{z}_{t\in\mathbb(left-exp12 (list-of-symb01?)) ; <---
       (let-exp13 (list-of expression?)) ; <---
       (let-exp14 expression?))
   (sum-exp(sum-exp15 (list-of expression?))))
```
The rule is that a rhs-item inside an arbno generates a list of whatever it would generate if the arbno weren't there. So if we wrote

```
-
 define grammar-3a
   1 / 1 - 1("begin" nt5 (arbno nt1 "foo")
                                              "foo" nt2 "bar" nt3 "thing") nt4)
        prod-l) compared by the product of the product of the product of the product of the product of the p
      -
-
```
We would generate one list for each rhs-item in the arbno. But of course strings don't count, so this example will generate 3 lists. So the define-datatype would look like:

```
-
 define-datatype nt0 nt0?
 -
 prod-1
   All Contract Contract Contract Contract
     1eldl ntb?)
   and the state of the state of the

           -
 list-ofnt1?)-
 

          -
 list-ofnt2?)-
 
     ----- ---- -
           -
 list-of nt3?)All Contract Contract Contract
     1eld5 nt4?))
 -
```
We can also have nested arbno's in which case you'll get a list of lists. We'll get to those a little later.

#### **Separated Lists**

Sometimes you want lists with separators, not terminators. Thisis common enough that it is a built-in operation in SLLGEN. Just write:

```
define grammar4
-
 '((statement
     ("begin" (separa)


-

-

 
 
  



     compound-statement)

-
-

   )\cdots> (sllgen:show-define-datatypes lex0 grammar4)
\texttt{define} \texttt{-datatype}-
 statement
 \verb|statement|(compound-statement
                        list-of statement?))) ; <<<-- same as for ARBNO
   (compound-statement103 (list-o
  -
-
 11e-statement
   -
-

      ile-statement100 expression?)
   -
-
 11e-statement99 statement?))
  (assign-statement
   (assign-statement102 symbol?)
   (assign-statement101 expression?)))
-
 -
   define scan&parse

 -
 -
 sllgen:make-string-parser lex0 grammar-4))
> (scan&parse "begin end")
 (struct:compound-statement ())
> (scan&parse "begin x := foo; y := bar; z := uu end")
#(struct:compound-statement
  (#(struct:assign-statement x #(struct:var-exp foo))
  #(struct:assign-statement y #(struct:var-exp bar))
  #(struct:assign-statement z #(struct:var-exp uu))))
> (scan&parse "begin x := foo; y := bar; z := uu; end")
parsing: at line 1:
nonterminal <seplist12> can't begin with literal-string14 "end"
```
#### **Nested arbnos**

We will occasionally use nested arbno's and separated-list's. A non-terminal inside an arbno generates a list, so a non-terminal inside an arbno inside an arbno generates a list of lists.

As an example, consider a like the last one, except that we have parallel assignments:

```
define grammar5
-
 '((statement
         ("begin")
           -
 separated-list
               separated-list identifier ",")
              -
 \mathbf{H} \cdot \mathbf{I} = \mathbf{H} . The set of the set of the set of the set of the set of the set of the set of the set of the set of the set of the set of the set of the set of the set of the set of the set of the set of the set 
              -
 separated-list expression ",")
              ";") = = = =
            


                  \mathbf{z} and \mathbf{z} and \mathbf{z} and \mathbf{z} and \mathbf{z} and \mathbf{z} and \mathbf{z} and \mathbf{z} and \mathbf{z} and \mathbf{z} and \mathbf{z} and \mathbf{z} and \mathbf{z} and \mathbf{z} and \mathbf{z} and \mathbf{z} and \mathbf{z} and 
        compound-statement)
      -
 expression (number) lit-exp)
                        identifier) var-exp)
      -
 expression (identii
     )
    define scan&parse

 -
 -
 sllgen:make-string-parser lex0 grammar5))
> (scan&parse "begin x,y := u,v ; z := 4; t1, t2 := 5, 6 end")
 (struct:compound-statement
                          2)) \hspace{1.5mm} ;; <-- list of lhs's, each
                                                                              s is a list of ids.
   -
-

             -
 (t1 t2))
                                                            s's, each lhs is a li

   ((\#(\text{struct:var-exp } u) ;; <-- list of rhs's, each
                                                                              s is a list of exps.
                                                            s's, each rhs is a li
     #(struct:var-exp v))
    (#(struct:lit-exp 4))
    (#(struct:lit-exp 5)
       (struct:lit-exp 6))))
```
Here of course I've used separated-list instead of arbno, but they generate the same data.

```
> (sllgen:show-define-datatypes lex0 grammar5)
-
 define-datatype
 statement
 statement?
  \verb|compound-statement|(compound-statement4 (list-o
                       (list-of (list-
                                list-of symbol?)))
   (compound-statement3 (list-of (list-
                                list-of expression?)))))
-
 \texttt{define} \texttt{-datatype}expression
 expression?
  (lit-exp (lit-exp2 number?))
  (var-exp (var-exp1 symbol?)))
```
This looks hairy, but it turns out to be very natural.

#### **2.5.6 SLLGEN error messages**

SLLGEN can generate a bunch of error messages. These may occur at parsergeneration time or at parse time.

The most common errors arise at parse time, when your string doesn't match the grammar.

```

 -
 define simple-while-gramm
                      11e-grammar
     '((statement
         ("begin" statement ";" statement "end")
         compound-statement)
       (\mathtt{statement}-
  -
 ile" expression "do" statement)
            11e-statement)
       (\mathtt{statement}-
 identifier ":=" expression)
         assıgn-statement)
       -
 expression
         -
 identifier)
                      \mathbf{z} and \mathbf{z} and \mathbf{z} and \mathbf{z} and \mathbf{z} and \mathbf{z} and \mathbf{z} and \mathbf{z} and \mathbf{z} and \mathbf{z} and \mathbf{z} and \mathbf{z} and \mathbf{z} and \mathbf{z} and \mathbf{z} and \mathbf{z} and \mathbf{z} and 
         var-exp) var
       -
 expression
         ("(" expression "+" expression ")")
         sum-exp)))

 -
 define scan&parse
     -
 sllgen:make-string-parser lex0 simple-while-gramm
                                                    11e-grammar))
> (scan&parse "begin x := foo; while x do
                                      ile x do x := (x + bar);        end")
Error reported by sllgen during parsing:
at line l
Looking for "end", found literal-string22 ";" in production
((string "begin") (non-1)
                     (non-term statement) (stri:
                                              (\text{string} ";")
(non-term statement) (stri:
                         (string "end") (redu
                                          (\verb|reduce| \verb|common-tatement|))debug> r
\geq
```
This is an error during parsing. It was trying to match the production that it represents as:

```
((string "begin")
 (non-term statement)
                        \mathbf{z} and \mathbf{z} and \mathbf{z} and \mathbf{z} and \mathbf{z}(string ":")
 (non-term statement)
 (string "end")
 (reduce compound-statement))
```
It was looking for the string end, but it found something else (the ;). This could mean one of several things:

- 1. The most likely explanation is that the string you gave it was wrong: it didn't fit the grammar. This is the kind of message you get when you feed the parser an ungrammatical string.
- 2. Another possibility is that the grammar was incorrect. (If the string and the grammar don't agree, one of them is wrong, and either one could be the culprit).
- 3. A third possibility is that the scanner is wrong and gave the wrong scan of the string. This is possible, though relatively unlikely.

In this case, the string was wrong: it had a terminating; where it was not legal. Here's another one:

```
> (scan&parse "begin x:= foo; while x do
                             ile x do x := (x + 1) end'



Error reported by sllgen during parsing:
at line l
Nonterminal <expression> can't begin with number 1
debug> r
\rightarrow
```
Here it was looking for an expression, and it found the number 1. But there is no production that allows an expression to begin with a number!

```
-
 define grammar-34
  '((statement
     ("begin" (separa)


-

-

 
 
  



     compound-statement)
   -
-

 -
 define scan&parse4
   -
 sllgen:make-string-parser lex0 grammar-34))
> (scan&parse4 "begin x:= y; u := v ; z := t ; end")
Error reported by sllgen during parsing:
at line l
Nonterminal <seplist45> can't begin with literal-string43 "end"
debug> r
\geq
```
<seplist45> is a new non-terminal generated by a separated-list. So it was looking for an (separ separated-list something), where *something* is something that can't begin with an end, and it found an end in the input string when it got to this point. Alas, the name of the nonterminal here is often uninformative, but the line number can help. Similar nonterminals are generated for an arbno.

Of course, in real life, it may not be so simple to find the error!

Errors may also come during the parser generation process:

```

 -
 define grammar-34a
    '((statement
       ("begin" (separa)



  
 
  



       compound-statement)
     (\texttt{statement}-
  -

           ile" expression do statement)
         11e-statement)
     (statement (ident)
                identifier ":=" expression) assign-statement)
     -
 expression (identii
                 identifier) var-exp)
     -
 expression ("(" expression "+" expression ")")        sum-exp)))
> (sllgen:make-define-datatypes lex0 grammar-34a)
Error reported by sllgen during defining-datatypes:
Illegal item do (unkno
               unknown symbol) in rhs ("while

                                    -
  -
 ile" expression do statement)
debug> r
\mathbf{v}
```
Here sllgen:make-define-datatypes got confused because it couldn't figure out what do was: it wasn't a terminal, because it didn't occur in lex0, and it wasn't a non-terminal, because it didn't occur on the left-hand side of a production in grammar-34a.

Similar errors will arise if you do things like misspell nonterminals in a grammar, or if the scanner and the parser disagree on the spelling of the lexical classes.

```

 -
 define grammar-35
   '((statement
       ("begin" statement ";" statement "end"))))

 -
 define scan&parse
   -
 sllgen:make-string-parser lex0 grammar-35))
Error in caddr: incorrect list structure
(statement ("begin" statement ";" statement "end")).
```
Here the grammar itself is syntactically incorrect: I forgot to put a name on this production.

```

 -
 define grammar-35
    '((statement
       ("begin" statement ";" statement "end")
       prod-l)
     (\mathtt{statement}("begin" (separa)



  
 
  



       prod-2))) —

 -
 define scan&parse
    -
 sllgen:make-string-parser lex0 grammar-35))
Error reported by sllgen during parser-generation:
Grammar not LL(1): Shift conflict detected for class "begin"
in nonterminal statement:
(("begin") (strim
          (string "begin") (arbno
                          (arbno seplist7 1) (string "end") (redu
                                                          (reduce prod-2))
(("begin") (strim
          (string "begin") (non-t
                          (non-term statement) (stri:
                                              (\text{string} ";")
(non-term statement) (stri:
                   (string "end") (redu
                                 (reduce prod-1))
```
This means that the grammar failed the  $LL(1)$  test: there are two productions for statement that both start with begin.

There are many more error messages, but these are the most common. Please let me know if you get an error message you can't figure out. I'll share these with the class (anonymously) so that everyone will share the results.